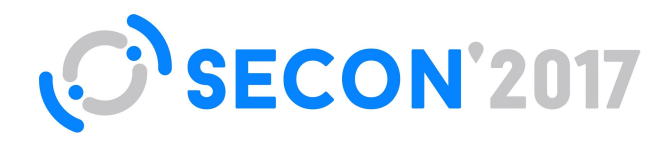

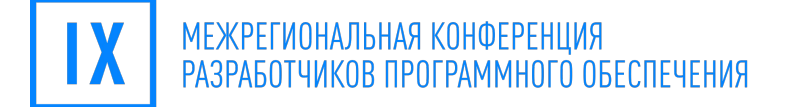

#### **Со на практике**

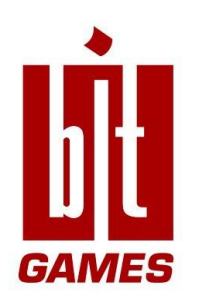

Цаль-Цалко Иван

#SECONRU

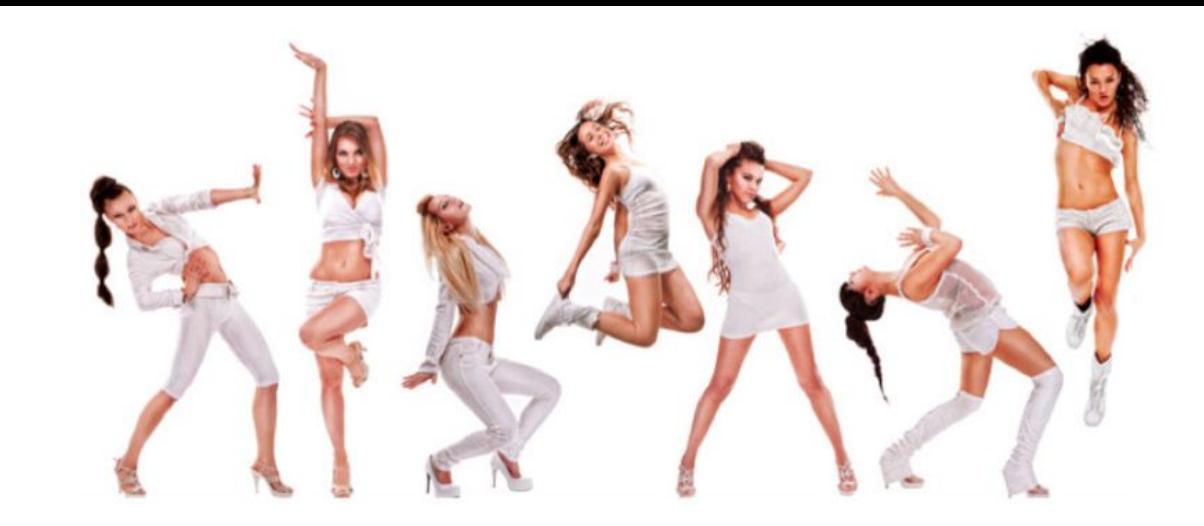

# csAGo

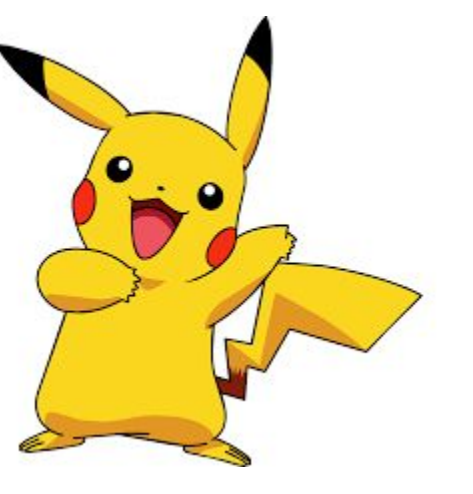

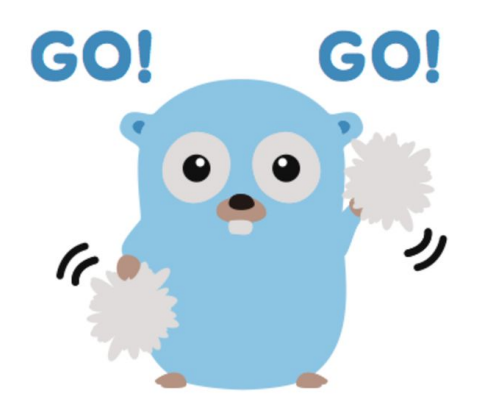

- разработчик Google
- взаимодействие • один бинарный файл для деплоя
- ориентирован на клиент-серверное
- высокая производительность
- статически типизированный язык

# Почему выбрали Go?

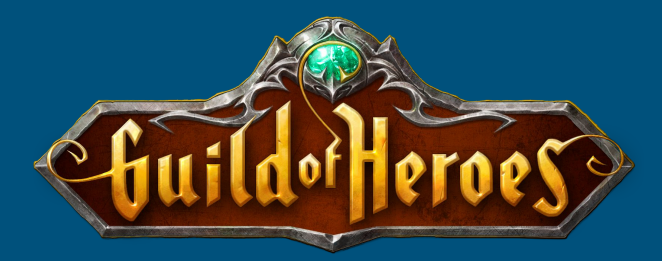

- сохранение прогресса игрока
- битва гильдий с боссами
- битва PVP
- чат
- нотификации

# Мир игрока

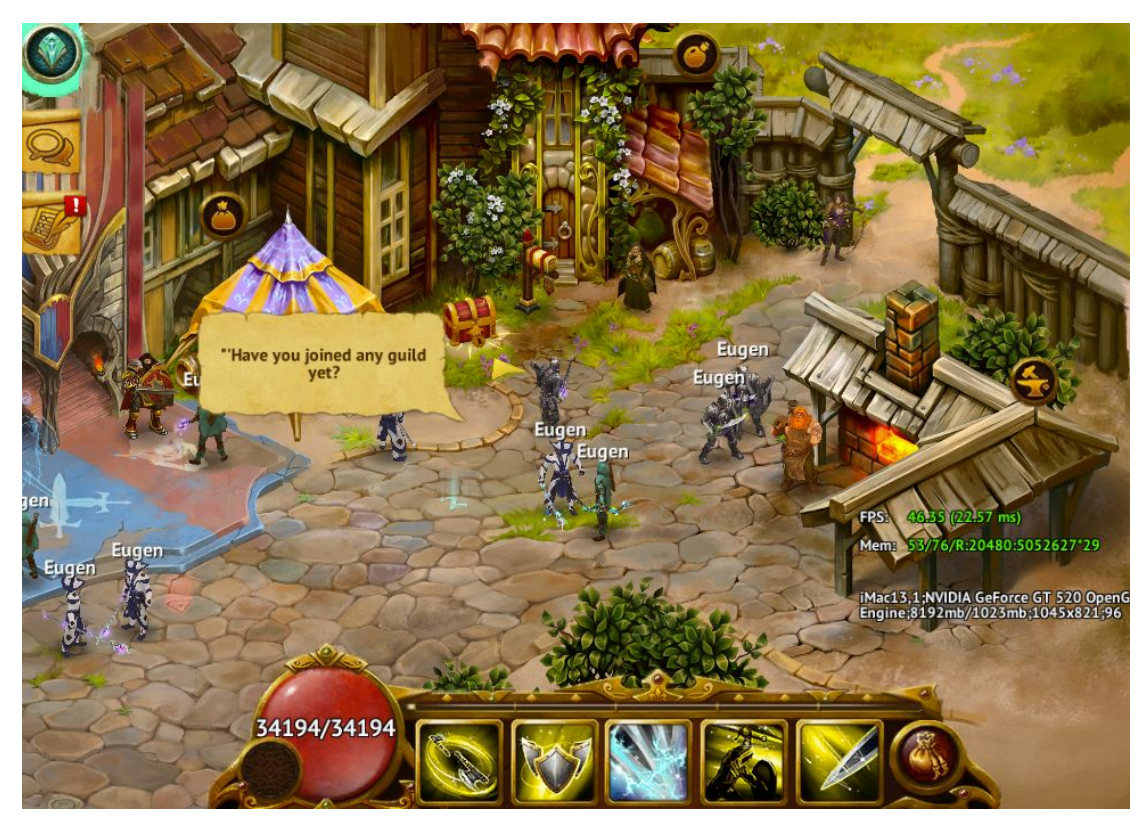

# Битва PVP

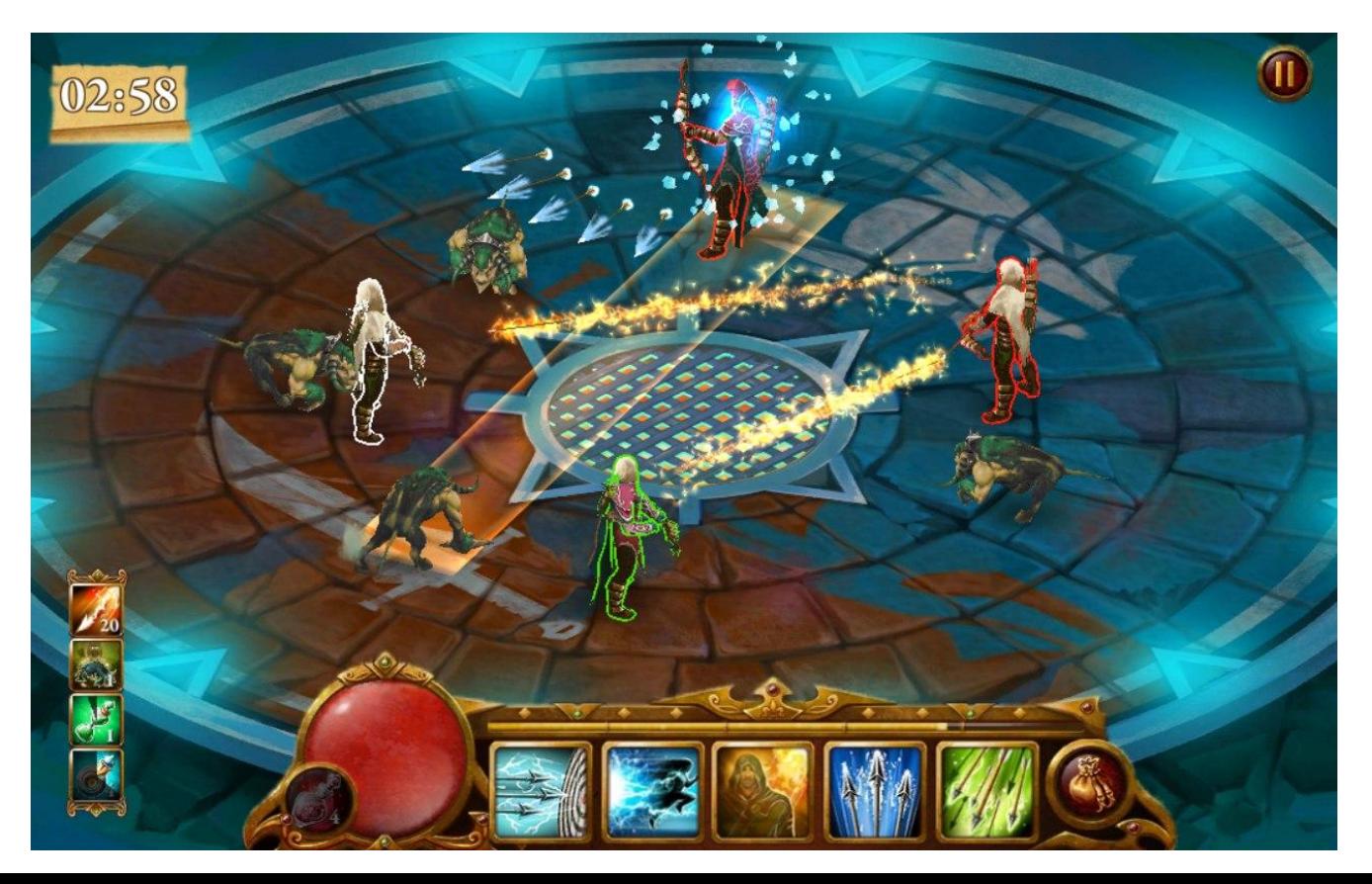

# Битва с боссом

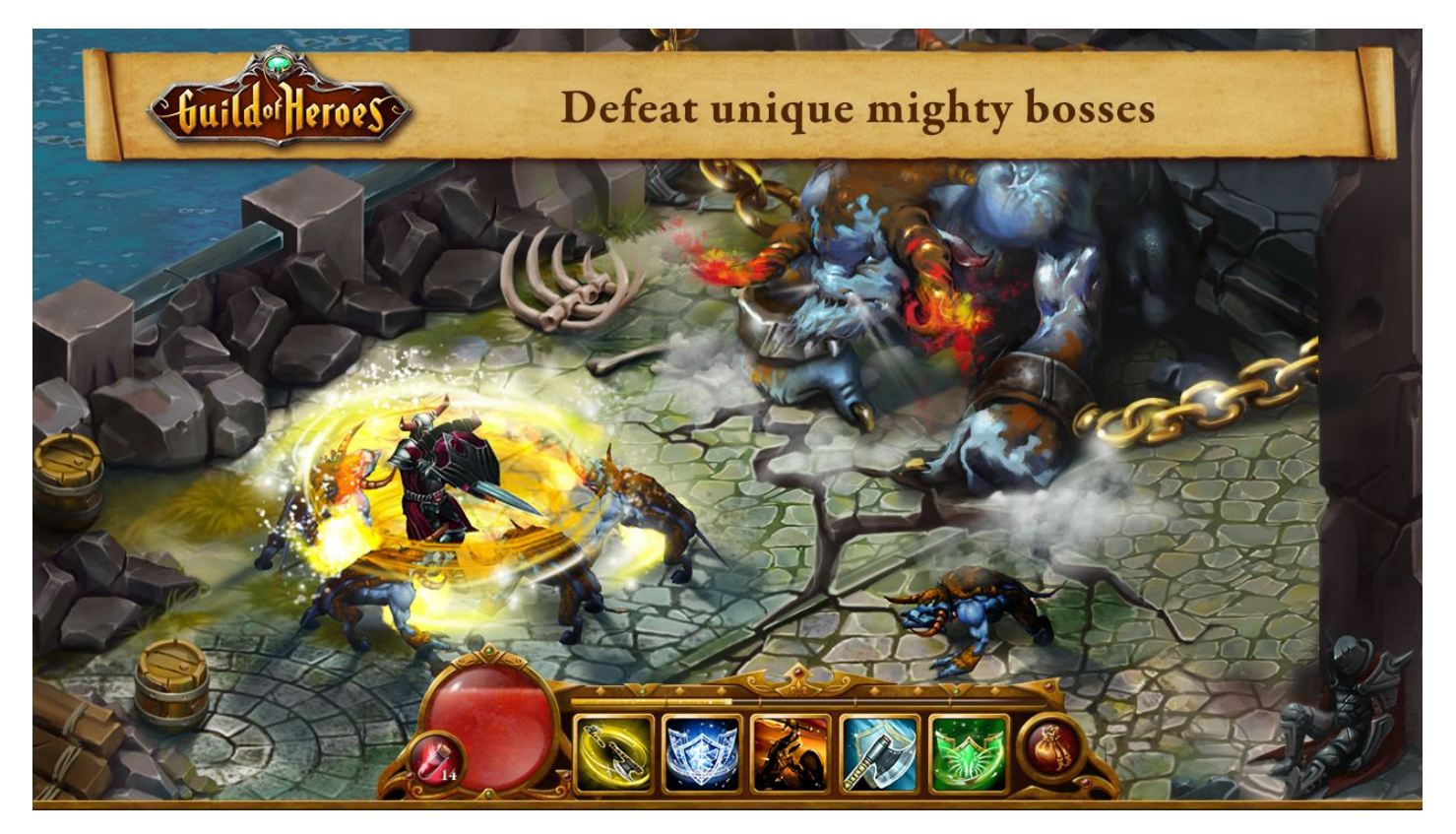

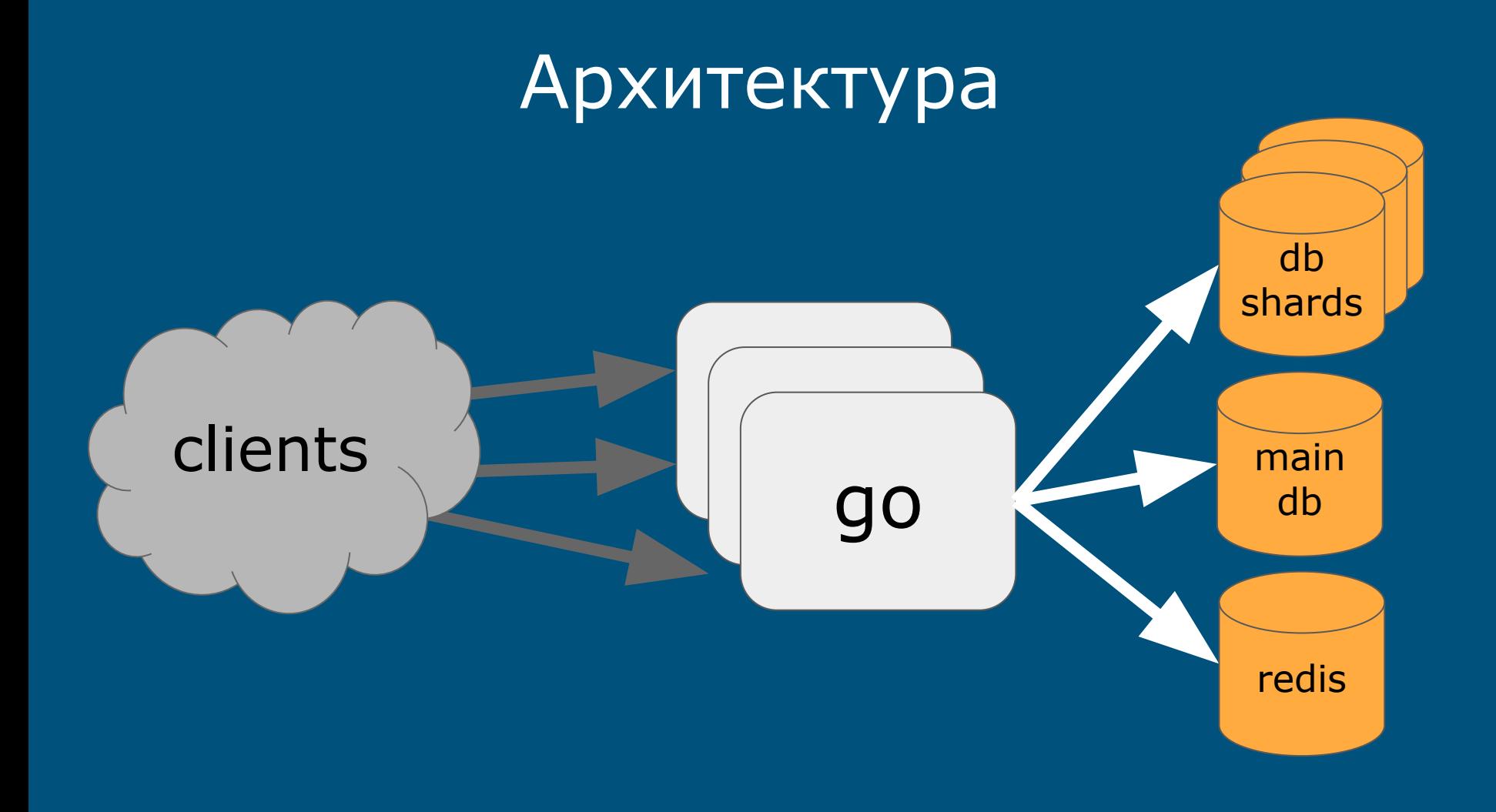

## Обработка запросов

#### ● net/http

func (\*rpc) ServeHTTP(**w** http.ResponseWriter, **r** \*http.Request) {

```
 ...
  resp := handleRpc(r)
  w.Write(resp)
}
```
● запуск отдельных го-рутин с помощью **go**

func (rpc \*Rpc) loadWorld(plr\_id uint32) (error, DataWorld) {

 player := rpc.loadPlayer(plr\_id) **go sendStat**(EnumStatOnline, player.Id)

// continue loading world

...

}<br>}

● передача нескольких значений в качестве результата

```
func (c ConfigMgr) getById(id uint32) (error, Config) {
 config, ok := c.id2conf[id]
 if ok \{ return nil, config
  }
  cnfErr := fmt.Errorf("Not found config by id: %d", id)
  return cnfErr, nil
}<br>}
```
● обработка критических ошибок (**panic**)

func **getOnlinePlayers**(req Request) ([]byte, error) { players, err := loadOnlinePlayers(req) **CheckErr**(err)

```
 ...
}
```

```
func CheckErr(err error) {
 if err != nil {
    panic(err)
 }
}<br>}
```

```
Особенности языка
● обработка критических ошибок (panic) 
func (*rpc) handleRpc(req *http.Request) ([]byte, error) {
  defer func() {
   if err := recover(); err != nil {
 ...
 }
 \}() ...
  players, err := getOnlinePlayers(req)
  ...
```
}<br>}

#### ● функция **defer**

}<br>}

func GetExtIdById(id uint32) string { **conn** := GetNewMainConn() **defer conn**.Db.Close()

 shard\_map := GetShardById(**conn**, id) return shard map.Ext id

#### Автогенерация кода

**data.go:**

#### **Data.meta:**

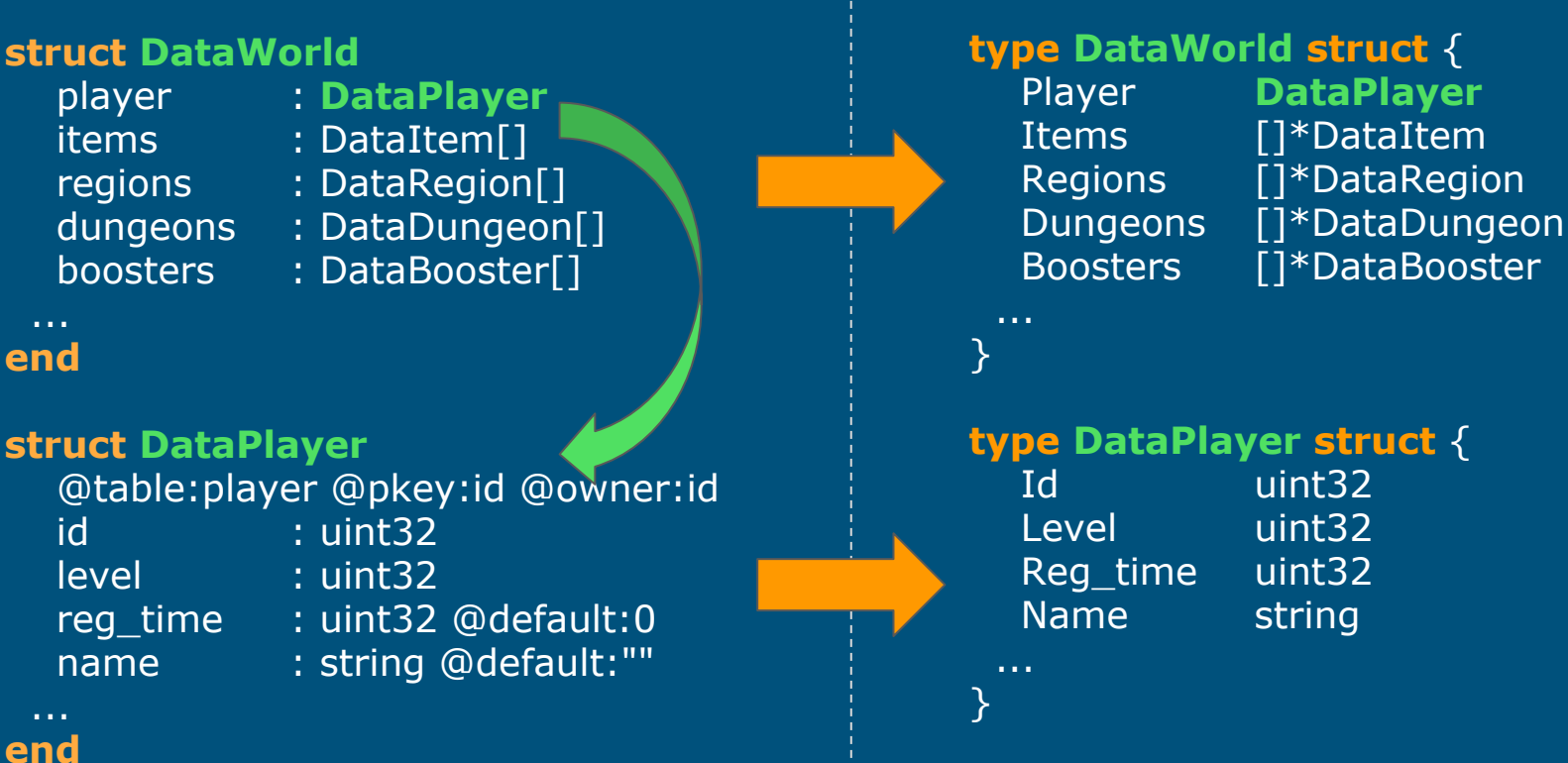

### Сохранение прогресса игрока

```
Rpc.meta:
RPC 51 SAVE_WORLD(
   player_id : string 
   data : DataWorld
)
   error : EnumRpcError
end
rpc.go:
func (self *Rpc) RPC_SAVE_WORLD(p *RPC_SAVE_WORLD) {
  …
  p.Out.Error = SaveData(p.in.PlayerId, &p.in.Data)
}<br>}
```
#### • вместо классов типы

```
type Reader interface {
  Read() (error, []byte)
}
```
type **Writer** interface { **Write**([]byte) error }<br>}

```
type RW struct {
  Reader
  Writer
}
func (rw *RW) Read() (error, []byte) {
 ...
}
func (rw *RW) Write([]byte) error {
 ...
}
```
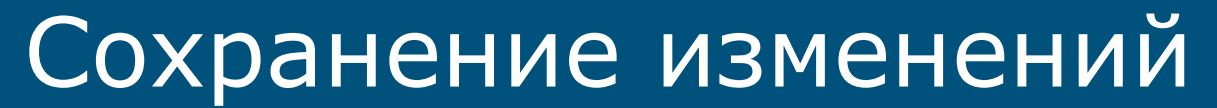

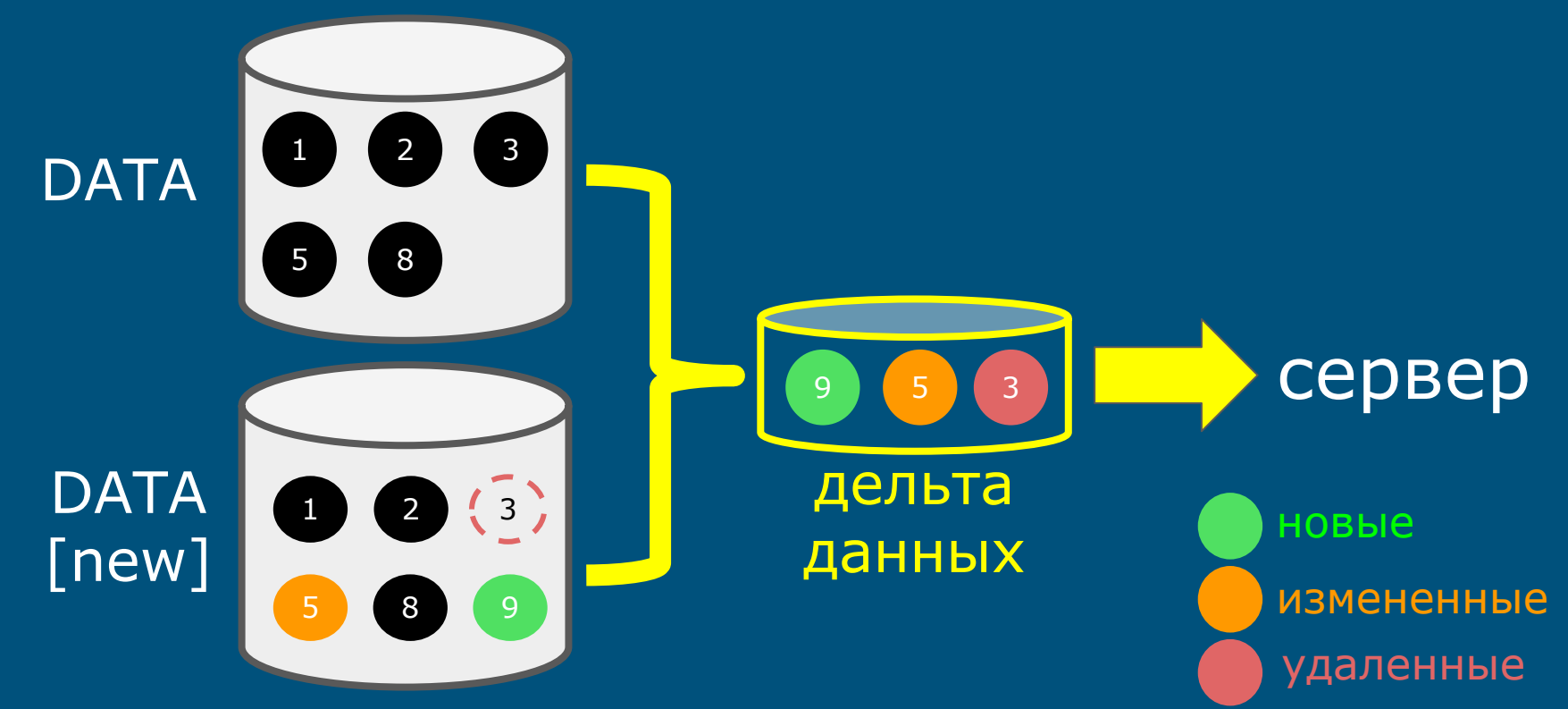

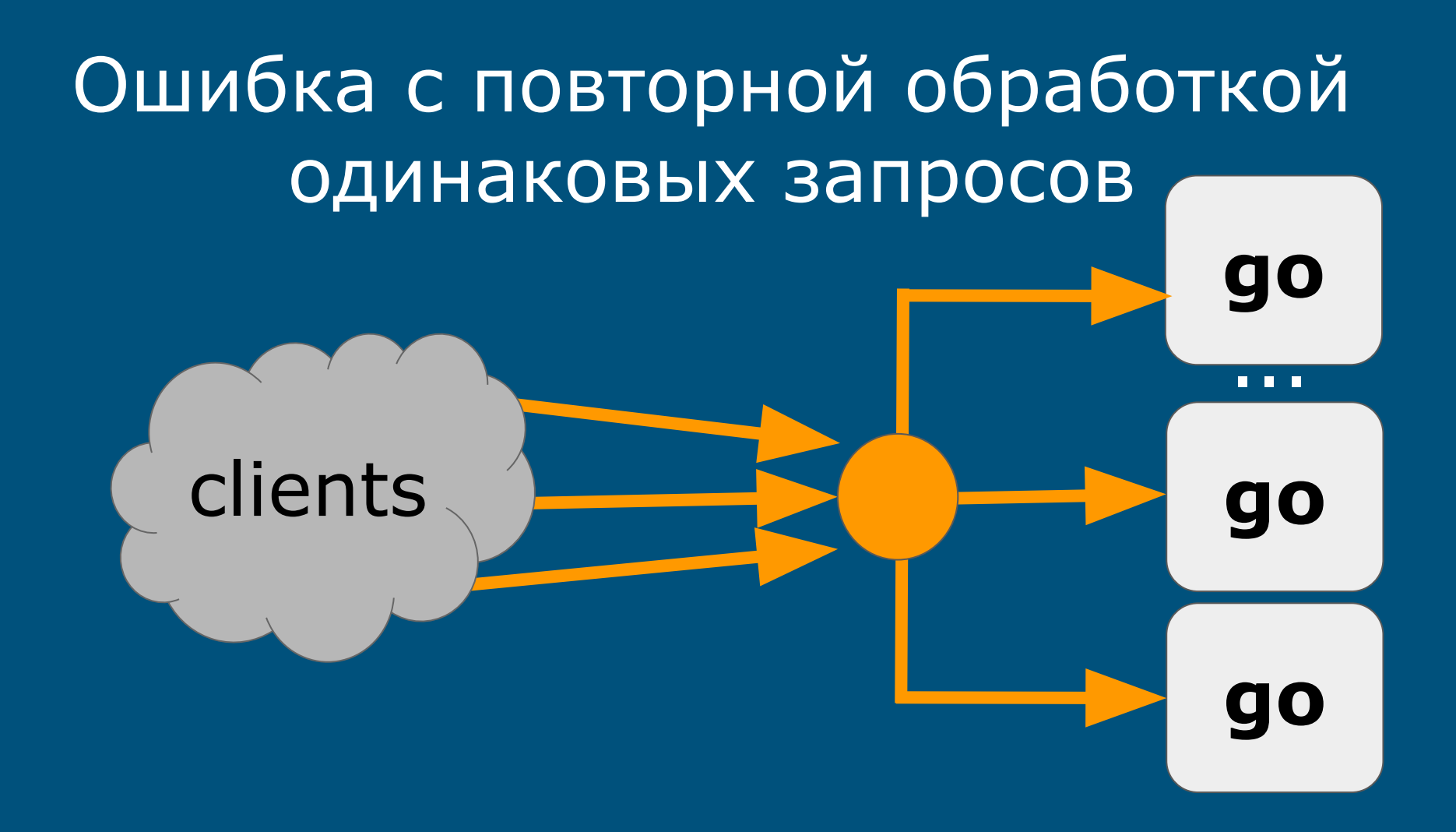

# Distributed lock

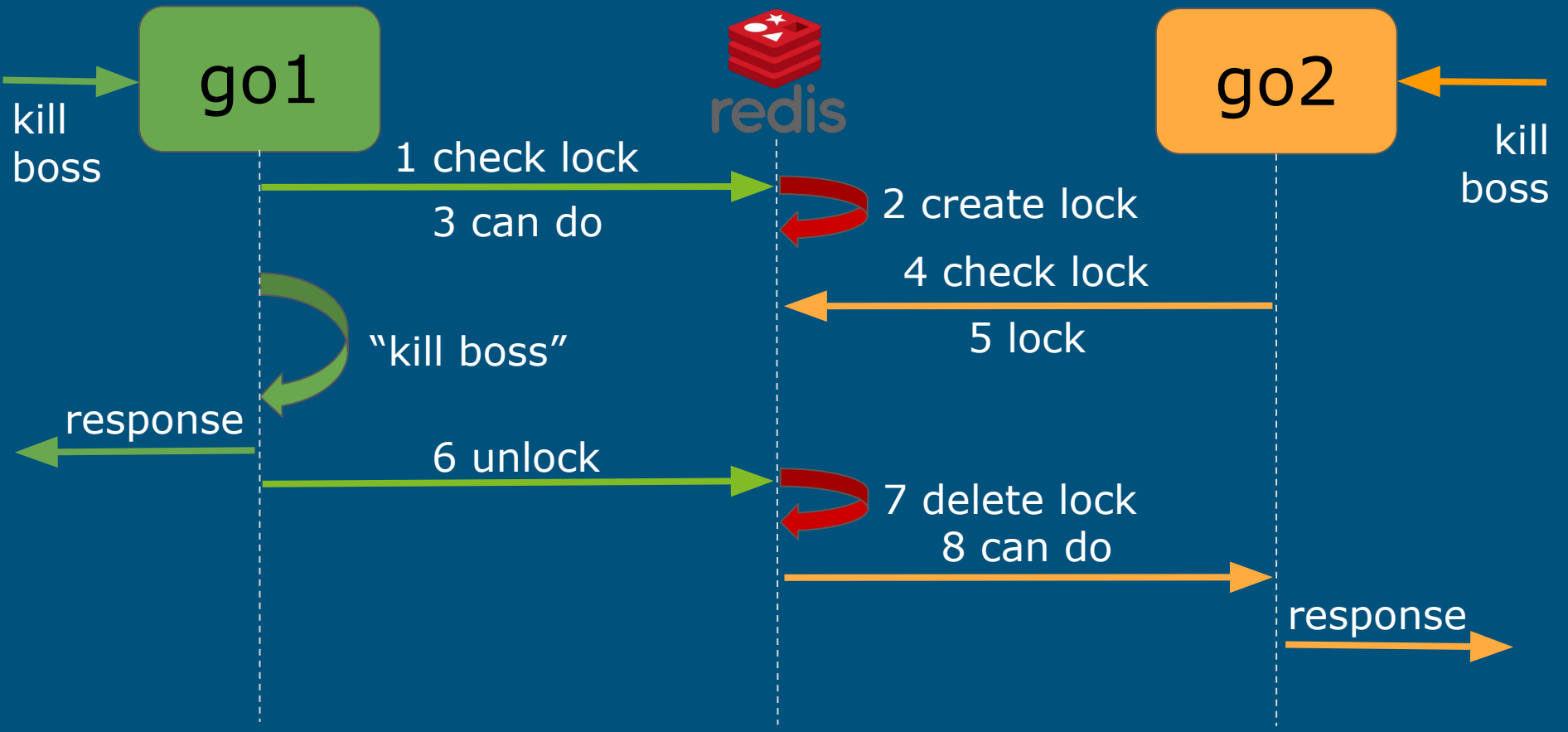

## Distributed lock

#### **github.com/hjr265/redsync**

```
func (self *Guild) EndBossFight(data *DataFight) error {
 mutex := self.env.GetRdMutex("guild_end_fight", data.GuildId)
  err := mutex.Lock()
 if err != nil {
   return err
 }
 defer mutex.Unlock()
```
// do end fight

...

}

#### Чат

● rooms: global, guild, private

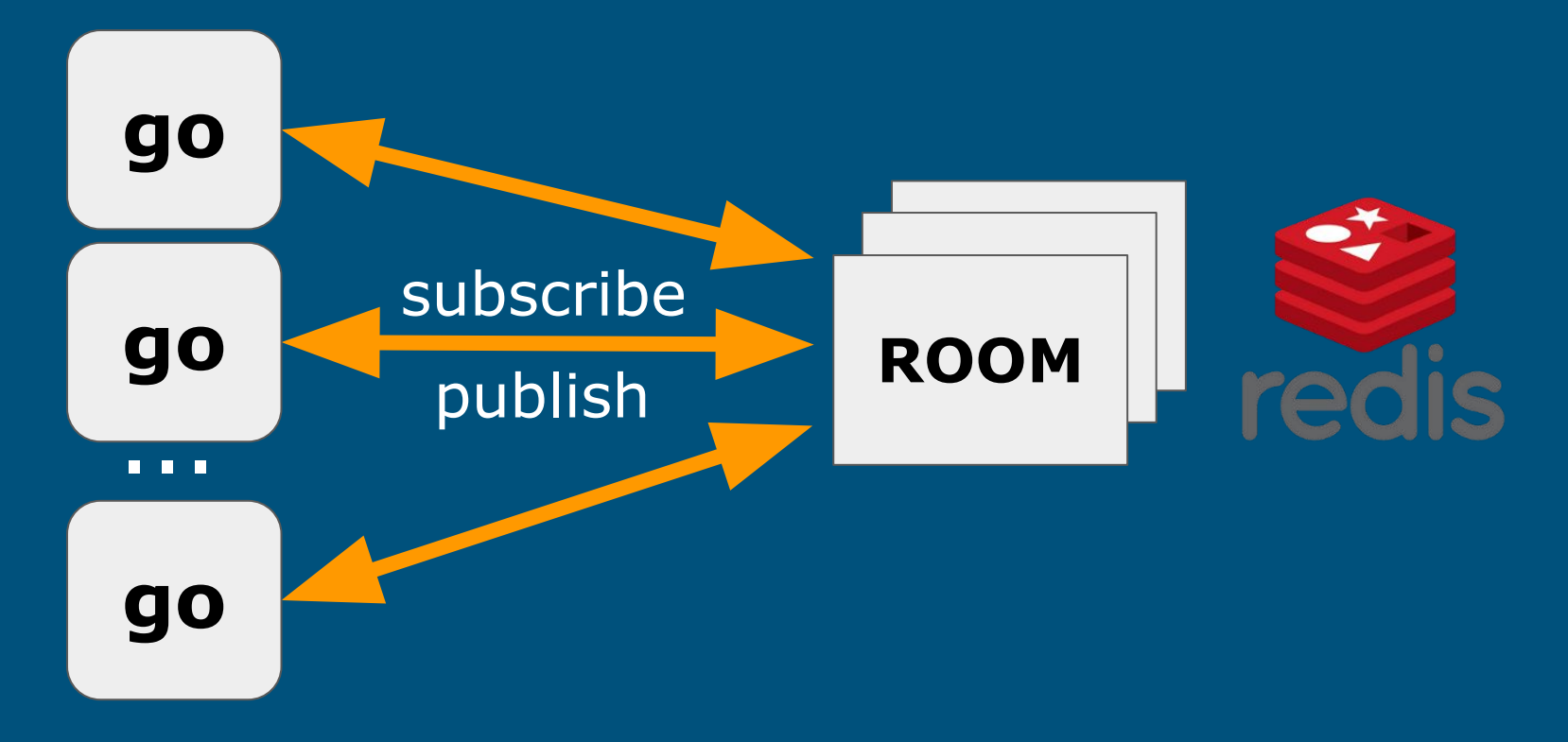

# Data race

#### var **values** []int

```
func main() {
 for i := 0; i < 3; i++ {
   go addValue(i)
  }
  time.Sleep(2 * time.Second)
  fmt.Println("values =", values)
}
```

```
func addValue(i int) {
  values = append(values, i)
}<br>}
```
\$ go run race.go values =  $\begin{bmatrix} 0 & 2 & 1 \end{bmatrix}$ 

\$ go run -race race.go

==================

WARNING: DATA RACE Read at 0x0000006191e0 by goroutine 8: main.addValue() example/race.go:99 +0x3d Previous write at 0x0000006191e0 by goroutine 7: main.sum() example/race.go:99 +0x59

### Data race

var values []int var **mutex** sync.RWMutex

```
func main() \{for i := 0; i < 3; i++ {
   go addValue(i)
```
 } time.Sleep(2\*time.Second) fmt.Println("values=", **getValues**()) }

func **addValue**(i int) { **mutex.Lock()** defer **mutex.Unlock()**  $value<sub>s</sub> = append(value, i)$ }

func **getValues**() []int { **mutex.RLock()** defer **mutex.RUnlock()** return values }<br>}

\$ go run -race race\_mutex.go values  $=$  [2 0 1]

### Data race

```
func main() \{ch = make(chan int, 1)
 for i := 0; i < 3; i++ {
   go addValue(i)
 }
```

```
 fmt.Print("values = ")
for m := range ch \{ fmt.Print(" ", m)
 }
```
}

var **ch** chan int

func **addValue**(i int) { **ch <-** i }<br>}

\$ go run -race race\_chan.go values  $= 201$ 

### Нотификации

● внутриигровые нотификации

● пуши

**go go go** ...

```
Антипаттерн с Wait group
func runWorker() \{for \{wg.Add(NotifQueueCapacity)
  wgMait()
                                    wg.Done()
  go sendNotifications()
func addNotification(item Notify) {
                                   gme/notification.go:97
 ALC UNI
 wg.Done()
                                    panic: sync: negative
                                    WaitGroup counter
```
### Компиляция

#### ● go install

#### \$ go install -race -v bit.games/autogen gme/data gme/db gme/billing github.com/go-sql-driver/mysql

...

gamed/src/gme/guild.go:1223: no new variables on left side of := gamed/src/gme/guild.go:1223: raid.Boom undefined (type \*autogen.DataRaid has no field or method Boom) gamed/src/gme/guild.go:1223: multiple-value self.loadBossFight() in single-value context gamed/src/gme/guild.go:1227: undefined: fight gamed/src/gme/guild.go:1234: cannot assign to fight.Damge gamed/src/gme/guild.go:1235: undefined: fight in fight.Fights\_count gamed/src/gme/guild.go:1238: too many errors

### Кросс-компиляция

#### github.com/mitchellh/gox

\$ gox -rebuild -output=./app -osarch="darwin/amd64" ... \$ gox -rebuild -output=./app -osarch="linux/amd64" ...

#### package pcre

#cgo LDFLAGS: -lpcre #cgo CFLAGS: -I/opt/local/include #include <prcre.h>  $#include$  < string.h>  $*$ import "C"

\$ gox -rebuild -output=gamed -osarch="linux/amd64" ... "Stderr: go build github.com/glenn-brown/pcre: no buildable Go source files in github.com/glenn-brown/pcre"

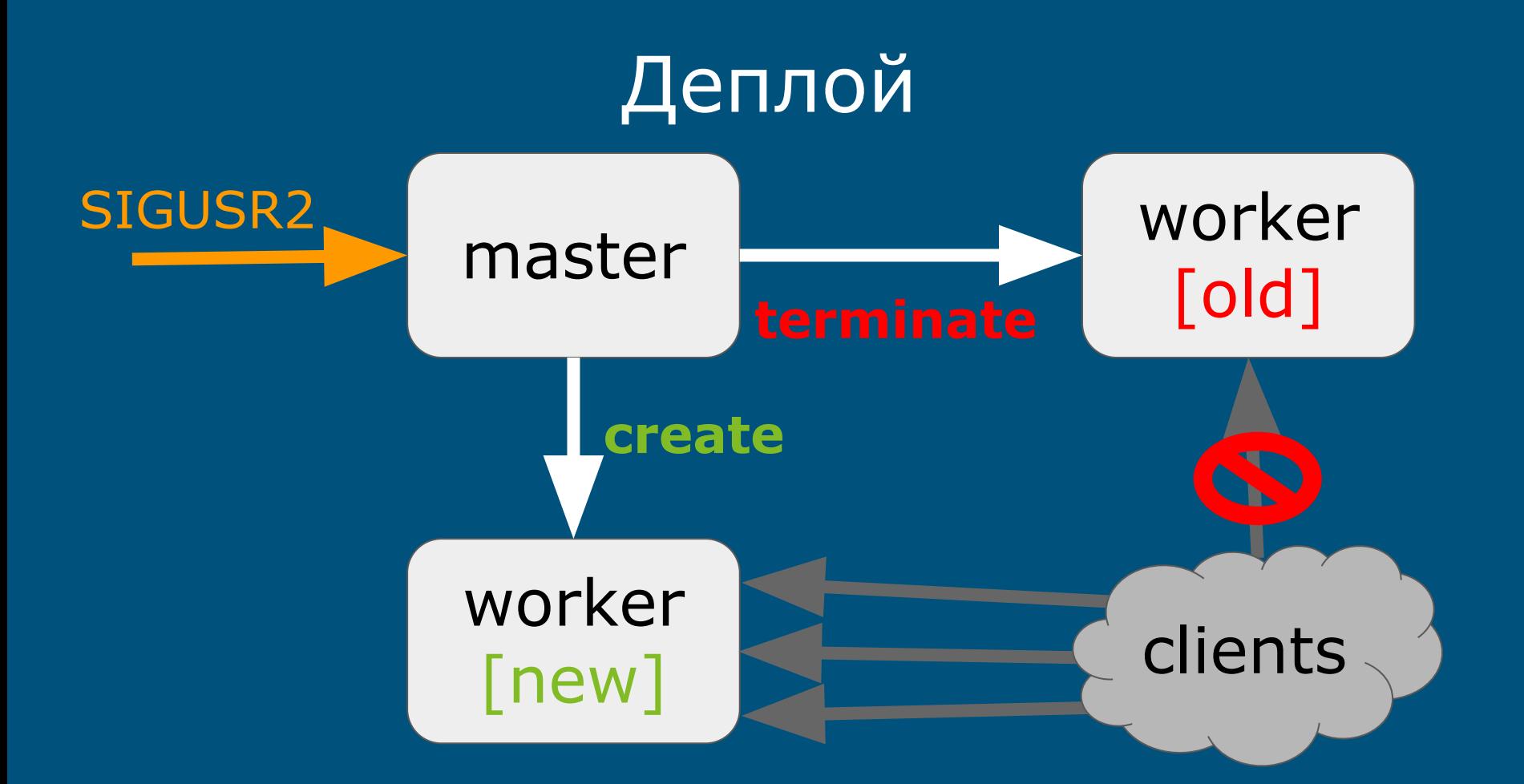

- net/http/pprof
- · go tool pprof
- · gopinba

#### • net/http/pprof

#### \$ lynx http://localhost:1234/debug/pprof

/debug/pprof/ profiles:

0 block 1828 goroutine 22627 heap 0 mutex 21 threadcreate

full goroutine stack dump

#### ● pprof -> goroutines

#### goroutine profile: total 1828

479

- # net.runtime\_pollWait+0x58 matches runtime/netpoll.go:164
- # net.(\*pollDesc).wait+0x37 net/fd\_poll\_runtime.go:75
- # net.(\*pollDesc).waitRead+0x33 net/fd\_poll\_runtime.go:80
- # net.(\*netFD).Read+0x1b6 net/fd\_unix.go:250
- # net.(\*conn).Read+0x6f net/net.go:181
- # bufio.(\*Reader).Read+0x311 bufio/bufio.go:213
- # github.com/gorilla/websocket.(\*Conn).readFull+0x90 github.com/gorilla/websocket/conn.go:546
- # github.com/gorilla/websocket.(\*Conn).advanceFrame+0x8e github.com/gorilla/websocket/conn.go:570
- # github.com/gorilla/websocket.(\*Conn).NextReader+0x56 github.com/gorilla/websocket/conn.go:705
- # github.com/gorilla/websocket.(\*Conn).ReadMessage+0x2e github.com/gorilla/websocket/conn.go:768
- # gme.(\*chatConnection).readPump+0x150 gme/chat.go:157
- # gme.(\*ChatHandler).ServeHTTP+0x1d6 gme/chat.go:1133
- # net/http.(\*ServeMux).ServeHTTP+0x12f net/http/server.go:2238
- # bit.games/webserver.(\*Server).ServeHTTP+0x9a bit.games/webserver/webserver.go:69
- # net/http.serverHandler.ServeHTTP+0x91 net/http/server.go:2568
- # net/http.(\*conn).serve+0x611 http://www.met/http/server.go:1825

#### ● go tool pprof

#### \$ go tool pprof ./app http://127.0.0.1:5555/debug/pprof/profile

(pprof) top5 5055.75kB of 5763.69kB total (87.72%) Dropped 487 nodes (cum  $\leq$  28.82kB) Showing top 5 nodes out of 62 (cum  $\overline{P}$  = 287.56kB) flat flat% sum% cum cum% 2747.38kB 47.67% 47.67% 2747.38kB 47.67% runtime.stringtoslicebyte 1122.73kB 19.48% 67.15% 1122.73kB 19.48% github.com/dlclark/regexp2.(\*runner).initMatch 551.22kB 9.56% 76.71% 3706.88kB 64.31% gme.InitConfigs.func1 384kB 6.66% 83.37% 384kB 6.66% runtime.hashGrow 250.42kB 4.34% 87.72% 287.56kB 4.99% github.com/dlclark/regexp2/syntax.(\*writer).codeFromTree (pprof)

#### go tool pprof  $\bullet$

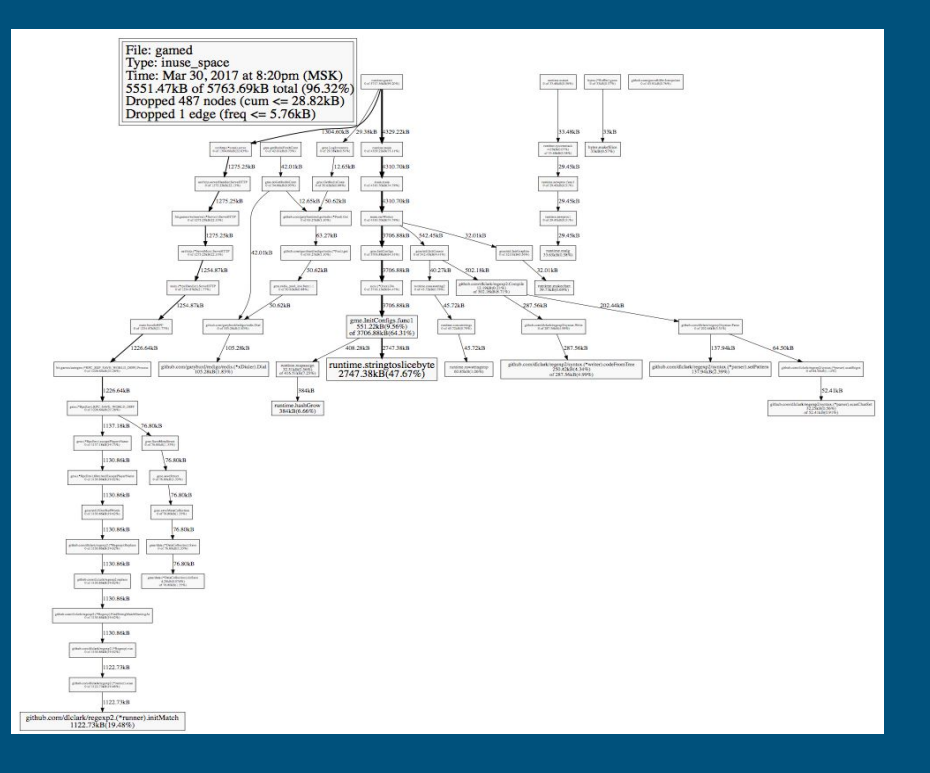

#### \$ (pprof) web

#### · go tool pprof

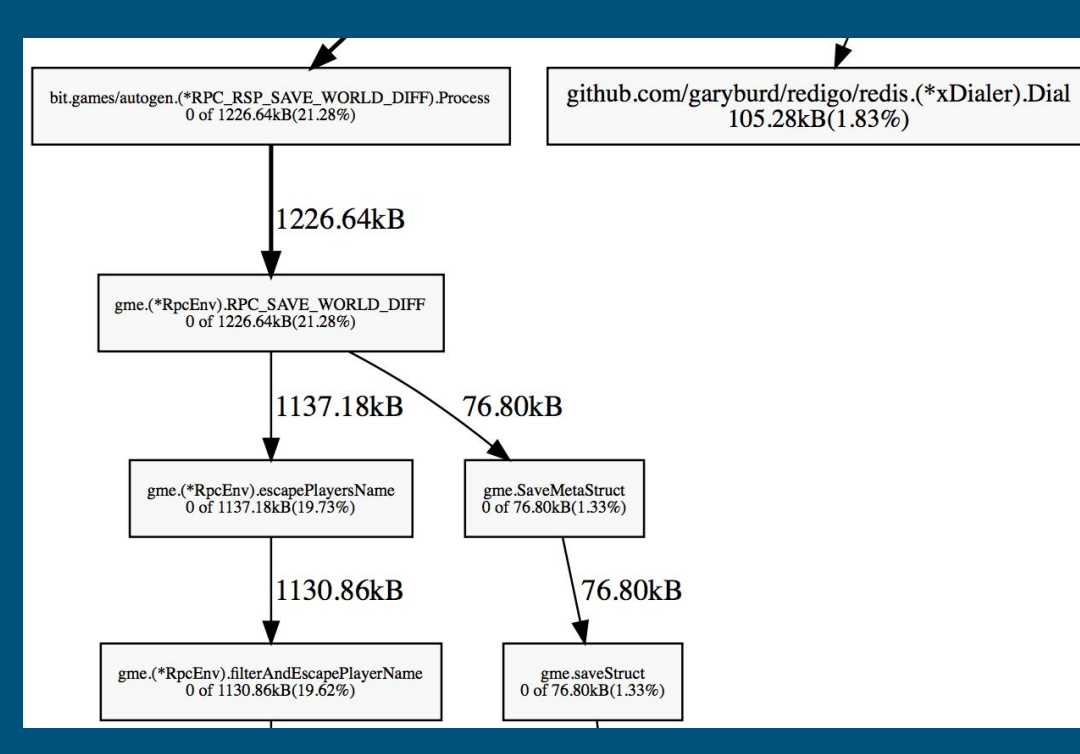

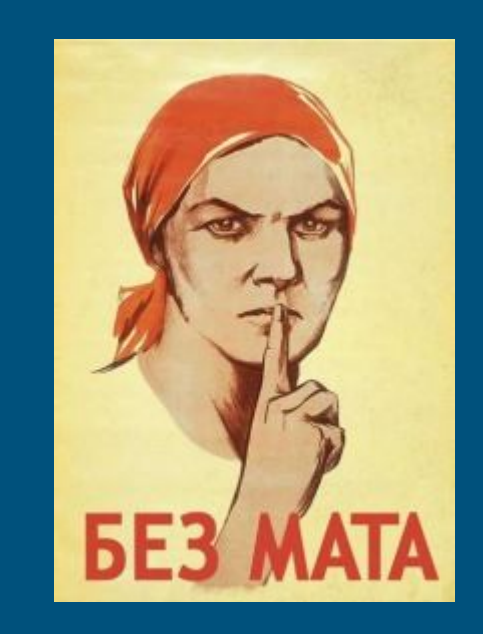

● gopinba (**github.com/mkevac/gopinba**)

func (self \*Guild) EndBossFight(data \*DataFight) error { **timer** := self.env.PinbaStartTimer(TAG\_GUILD, "end\_fight") **defer timer.Stop**()

// do boss fight

...

}<br>}

#### ● gopinba (**github.com/mkevac/gopinba**)

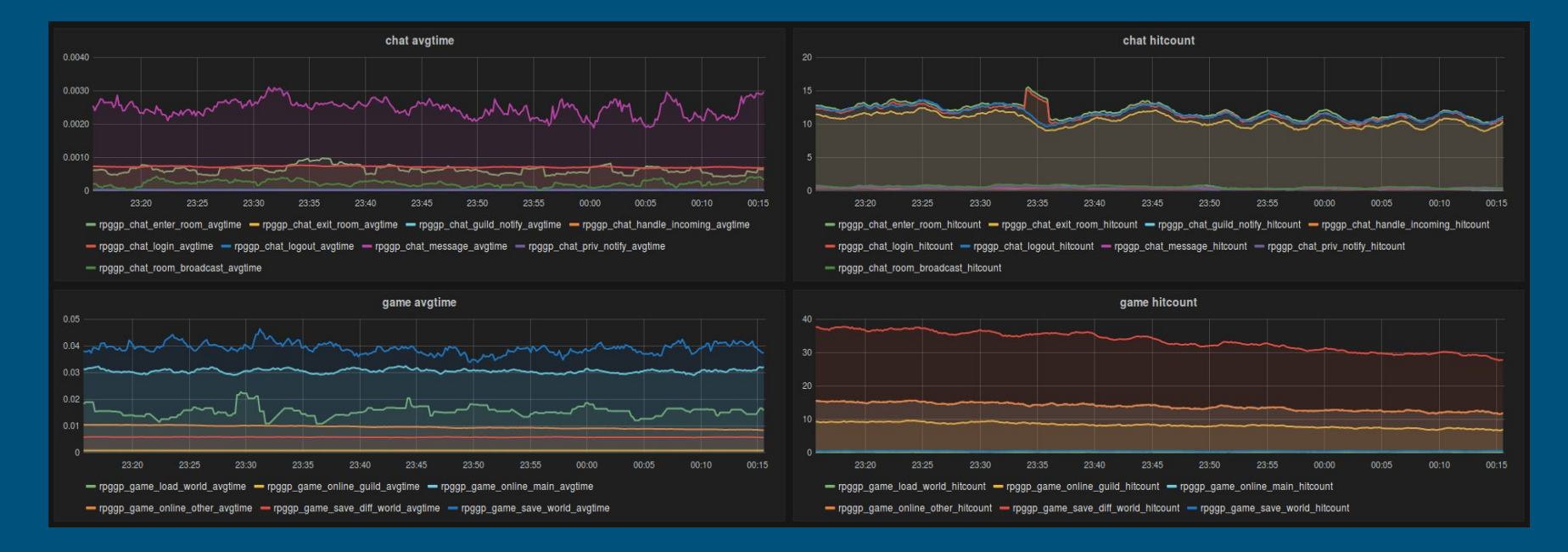

#### ● gopinba (**github.com/mkevac/gopinba**)

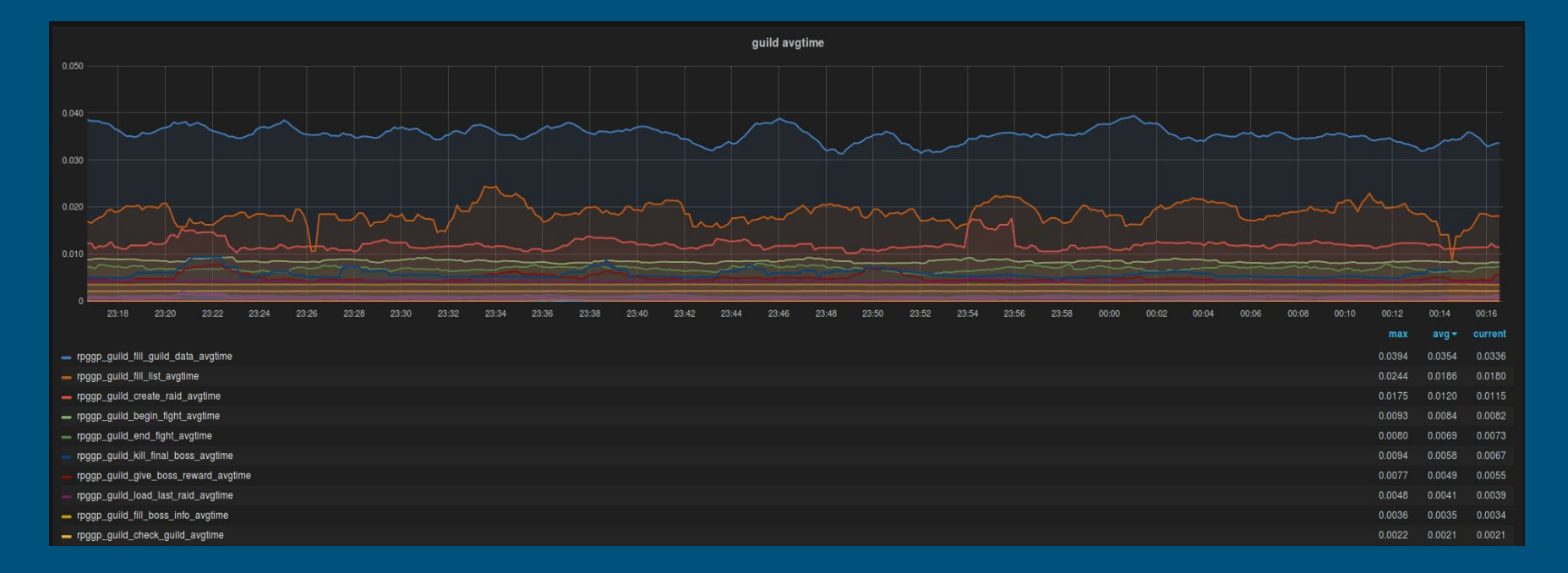

### Утилиты

#### ● go get

)

\$ go get github.com/go-sql-driver/mysql \$ go get github.com/mkevac/gopinba \$ go get golang.org/x/net

import ( "github.com/go-sql-driver/mysql" "github.com/mkevac/gopinba" "golang.org/x/net"

### **Утилиты**

#### gofmt  $\bullet$

#### \$ gofmt db/sharding.go

```
func (self *DB) ReleaseTransaction() error {
  if self. Trx := niif err := self.Trx.Rollback(); err != nil {
return err
 self.Trx = nilreturn nil
```

```
func (self *DB) ReleaseTransaction() error {
 if self.Trx != nil {
  if err := self.Trx.Rollback(); err != nil {
    return err
 self.Trx = nilreturn nil
```
### Утилиты

#### • VIM (fatih/vim-go)

```
1247
       err fight := self.loadBossFight(raid.Id)
      if err := nil1248
         return err, EnumGuildResult_SYSTEM_ERR
1249
1250
       \mathcal{F}1251
       if fight. Is_active !- EnumRaidPlayerStatus_ACTIVE {
1252
         return nil, EnumGuildResult_NO_FOUND_FIGHT
1253
       ł
1254
1255
       fight.Damage += damage
1256
       fight.Fights_count++
1257
1258
       if damage >= raid. Health
1259
         raid.Health = \theta1260
      \} else \{1261
         raid.Health - damage
/Volumes/SSD/var/rpg/default/server/gamed/src/gme/guild.go:1250,
 1 guild.gol1247 col 6| : expected ';', found 'IDENT' fight
 2 guild.gol1251 col 211 : expected '{', found '!'
 3 quild.gol1252 col 31 : expected operand, found 'return'
 4 guild.gol1259 col 151 : expected '==', found '='
```
- статически типизированный язык
- высокая производительность  $\bullet$
- го-рутины, каналы  $\bullet$
- строгий синтаксис
- ВМЕСТО КЛАССОВ ИСПОЛЬЗУЮТСЯ ТИПЫ, реализующие различные интерфейсы
- один бинарный файл для деплоя
- мощный инструментарий для профилирования  $\bullet$
- большое количество утилит

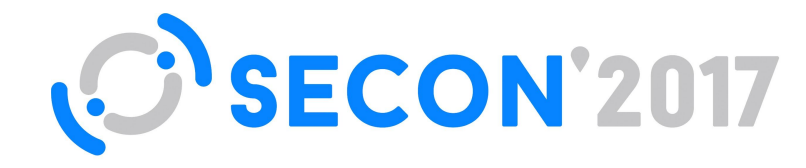

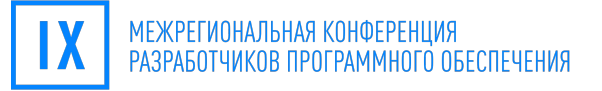

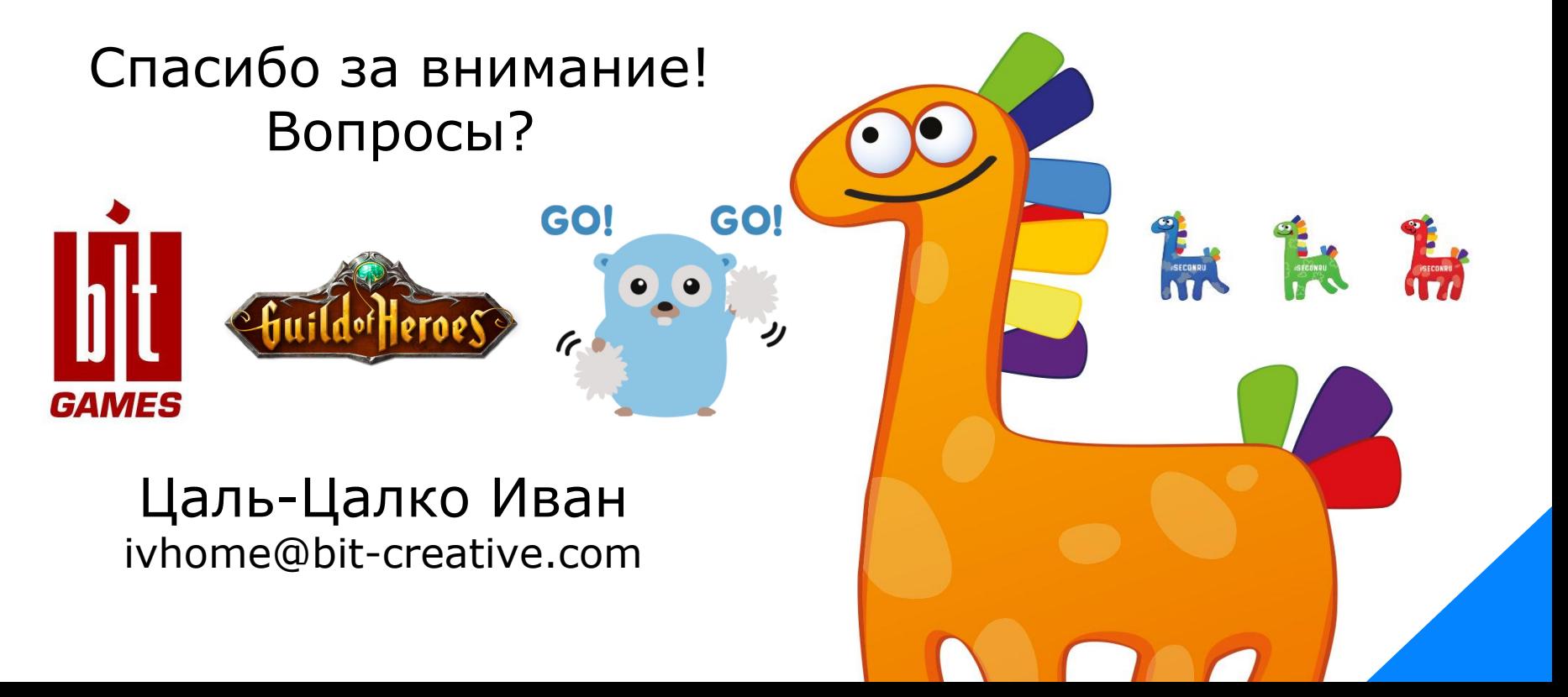